**GoneIn60s Free** 

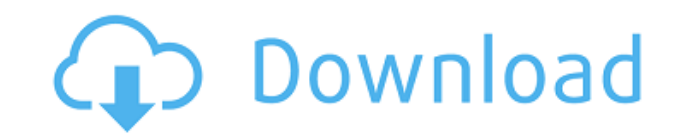

## **GoneIn60s Crack License Key [Updated]**

Recover applications that you have closed by mistake by pressing a wrong button! GoneIn60s Features: Manual, auto, and batch recovery of applications. Create a list of applications to ignore during a recovery. Ouick re-ope process. Quick selection of applications after the recovery process. Quick and easy cancel of the recovery process. Hide or show the programs during the recovery process. Kill Windows option during the recovery process. Go GoneIn60s.TurnKey was acquired by VMware in March 2018. Here is the announcement. So your questions are probably "Why are they doing this and what do they want to do with it?" I am going to look at both aspects and I will acquisition. WHY VMware acquired TurnKey in order to provide a single cloud computing platform that is based on the proven open source operating system distributions (Ubuntu, Red Hat, CentOS, Debian and FreeBSD). VMware in also deployed on the same clouds that run open source operating systems. Since the acquisition VMware plans to develop a new modular cloud platform based on the KVM hypervisor. At that time KVM will continue to be the supp platform. They will also provide new cloud operating systems based on the new KVM platform. TURNKEY REMAINING The TurnKey company will continue to develop TurnKey images that are based on operating systems such as CentOS, TurnKey Container Service and provide cloud infrastructure as a service. VMware is going to use the TurnKey company as an example of how they are going to use open source, cloud computing and new technologies. TurnKey's cl hypervisor. TurnKey Container Service provides secure containers for applications that can be run on the cloud infrastructure. These containers are based on Linux. HOW TurnKey's Infrastructure as a Service (IaaS) product h TurnKey Container Service (TKS) is their container service. TKS provides software-defined infrastructure for multiple virtualized workloads. This includes • Staging and production clouds • Continuous integration/deployment workloads, private cloud instances. TurnKey

Reboot the computer, and prevent Windows from loading up. This is a good place to do this in order to ensure that you don't miss any important messages. NOTE: If the message does not appear when you reboot, try loading up Key. If it worked, the program will have loaded a message asking if you would like to reboot. If you do not, the message will remain visible until the next reboot. Turn the computer on, and prevent Windows from loading up. ensure that you don't miss any important messages. NOTE: If the message does not appear when you turn on the computer, try pressing the Windows Key. If it worked, the program will have loaded a message asking if you would Advanced Options menu. If you do not, the message will remain visible until you reboot the computer. Turn the computer on, and prevent Windows from loading up. This is a good place to do this in order to ensure that you do If the message does not appear when you turn on the computer, try pressing the Windows Key. If it worked, the program will have loaded a message asking if you would like to boot into Windows or the Advanced Options menu. I visible until you reboot the computer. Toggle sound, and prevent Windows from loading up. This is a good place to do this in order to ensure that you don't miss any important messages. NOTE: If the message does not appear Windows Key. If it worked, the program will have loaded a message asking if you would like to toggle sound. If you do not, the message will remain visible until you toggle sound. Turn the computer off, and prevent Windows this in order to ensure that you don't miss any important messages. NOTE: If the message does not appear when you turn off the computer, try pressing the Windows Key. If it worked, the program will have loaded a message as computer or reboot. If you do not, the message will remain visible until you shut down the computer. Turn the computer off, and prevent Windows from loading up. This is a good place to do this in order to ensure that you d If the message does not 2edc1e01e8

## **GoneIn60s Crack+**

#### **GoneIn60s**

GoneIn60s helps you recover applications that you closed unintentionally by pressing the wrong button on your computer. GoneIn60s provides a quick solution to this type of problem. Within the process of browsing Windows de you might want to use. For instance, you can use these icons to quickly launch the Control Panel, the Task Manager and more. However, some users prefer using Windows Live Essentials instead of the regular Desktop interface several nice features like e-mail, instant messaging, website and social media update notifications, videos, etc. So, if you want to use this application to make your life a little easier, you can follow this guide: How to Live Essentials are a set of applications that can be installed on Windows Vista, Windows 7, Windows 8 and Windows 8.1. To install Windows Live Essentials, you just need to: 1- Install the Remote Desktop Client, as it is a Open the Control Panel. 3- Click on Add or Remove Programs. 4- Select the applications you want to remove and click on Remove. 5- Reboot the computer. 6- Once the application is off, you can no longer see the application o again by following the steps below. How to Recover Windows Live Essentials: To recover Windows Live Essentials, you will first need to download the program called Recovery Toolbox. Once installed, the Recovery Toolbox will Windows Live Essentials, follow the steps below: 1- Go to the Recovery Toolbox and click on the Install button. 2- Once done, the program will install. Once this is done, you will need to close all applications. 3- Once yo reboot the computer. 4- The restored Windows Live Essentials will start running. How to Restore Windows Live Essentials? To restore Windows Live Essentials, you need to download the software called MagicResy. Once installe Open the program and click on the Restore tab. Next, select the window you want to restore. In this case, it will be the Control Panel. Enter a name for the new window and press on the OK button. Reboot the computer,

<https://techplanet.today/post/serial-number-validation-nero-burning-rom-12-20-hot> <https://joyme.io/opprotviake> <https://techplanet.today/post/kpop-dance-game-wii-new> <https://reallygoodemails.com/enalmade> <https://techplanet.today/post/cinema-4d-free-download-full-version-for-windows-7-32-bit-os-work> <https://techplanet.today/post/christopher-sommer-handstand-chronicles-pdf> <https://jemi.so/mobex-nokia-unlocker-v40-setup-251-hot> <https://techplanet.today/post/hd-online-player-video-porno-de-chicas-de-fresnillo-z-repack> <https://reallygoodemails.com/diacaxquaetsu> <https://techplanet.today/post/adobe-photoshop-cc-20155-17088-x64-portable> <https://techplanet.today/post/pc-3000-udma-download-bittorrent-for-20-repack> <https://joyme.io/mormiksuffbo> <https://techplanet.today/post/getdata-recover-my-files-4721197-portable-by-speedzodiac-new-download-pc> <https://techplanet.today/post/autocom-delphi-2014-3-free-crack-4> <https://techplanet.today/post/autohotkey-112300-crack-serial-key-download-fixed>

GoneIn60s is a lightweight piece of software designed to help you recover applications that you closed accidentally by pressing a wrong button, for instance. Quick installation, but could use an interface The application d as soon as you download it to your computer. Once launched, you can access the program from the System Tray and you can preview a list of tool that have been closed recently. A GUI could make the preview and selection more worth mentioning that the program is designed to check the RAM memory cache for running programs in the past 60 seconds by default. Then again, you will be happy to learn that the application can be configured to extend th Moreover, by clicking on the app's icon you can immediately restart the app that was closed last. If you shut down several applications by closing a system process for instance, then you can use the Recover all function to add exceptions to the apps that can be ignored It is worth mentioning that the program allows you to create a list of applications that should be ignored during the recovery process. While notepad is listed by default, you programs that you want to skip by typing or pasting the executable file. In addition, the program comes with a Kill Windows options, a feature that makes the operation faster and smoother if you are working with documents. tool from saving changed documents. A useful restore utility that can save you a lot of headaches In the eventuality that you hit the X button by mistake by pressing the wrong keystroke or quitting by mistake, then GoneIn6 within one minute of closing them. Review GoneIn60s Details GoneIn60s is a lightweight piece of software designed to help you recover applications that you closed accidentally by pressing a wrong button, for instance. Quic The application does not require setup, so you can start using it as soon as you download it to your computer. Once launched, you can access the program from the System Tray and you can preview a list of tool that have bee preview and selection more efficiently for all level of users. It is worth mentioning that the program is designed to check the RAM memory cache for running programs in the past 60 seconds by default. Then again, you will be configured to extend the interval by up to 200 seconds. Moreover, by clicking on the app's icon you can immediately restart the app that was closed last. If you shut down several applications by closing a system process all function

### **What's New In GoneIn60s?**

# **System Requirements:**

\*Windows 10, Windows 8.1, Windows 8, Windows 7, Windows Vista SP2, Windows XP SP3 \*NVIDIA GeForce 600-series or AMD Radeon HD 5000-series \*Intel Core 2 Quad or AMD Phenom II x4 \*2GB memory \*18GB available space \*1024x768 d more

<http://articlebeast.online/?p=12722> <http://le-jas-de-joucas.fr/wp-content/uploads/2022/12/glykaff.pdf> <http://phantruongquy.com/wp-content/uploads/2022/12/Canon-MP-Navigator-EX-For-Canon-PIXMA-MP499-Crack-With-Product-Key-Free-2022.pdf> <https://www.adanazionale.it/wp-content/uploads/2022/12/manmel.pdf> <https://smarthomeblog.net/wp-content/uploads/Images/FixGo-1.pdf> <http://powervapes.net/multiplanex-free-serial-number-full-torrent-download-for-windows-2022/> <https://lifandihefdir.is/wp-content/uploads/2022/12/DVDCover-Plus-Crack-Product-Key-Download-For-PC.pdf> <https://makebudgetspublic.org/a-f-9-replace-some-bytes/> <http://climabuild.com/foxpro2mssql-sync-1-0-1-crack/> <https://medlifecareer.com/wp-content/uploads/2022/12/Edison-Crack-Patch-With-Serial-Key-Free-Updated.pdf>